# **Release Notes**

#### DRIVER VERSION: 15.33.22.3621

#### DATE: June 3, 2014

### SUMMARY:

This document provides information about Intel's Graphics Driver for Microsoft Windows\* 8.1, Microsoft Windows\* 8 and Microsoft Windows\* 71 operating systems. This driver supports 3rd and 4th Generation Intel® Core™ Processors with Intel® Iris™ and HD Graphics and select Pentium®/Celeron® Processors with Intel® HD Graphics.

We continuously strive to improve the quality of our products to better serve our users and appreciate [feedback](http://communities.intel.com/community/tech/graphics/) on any issues you discover and [suggestions](http://communities.intel.com/community/tech/graphics/) for future driver releases.

Note: <sup>1</sup> Microsoft Windows 7 operating system is not supported on Celeron® Processors J1750/J1800/J1850/J1900/N2805/N2806/N2807/N2810/N2815/N2820/N2830/N2910/N2920/N2930 with Intel® HD Graphics and Pentium® Processors J2850/J2900/N3510/N3520/N3530 with Intel® HD Graphics.

## SUPPORTED PRODUCTS:

#### **SOFTWARE**

This driver supports 32-bit variants of Windows\* 8.1, Microsoft Windows\* 8 and Microsoft Windows\* 7 operating systems.

#### **HARDWARE**

All platforms with the following configurations are supported:

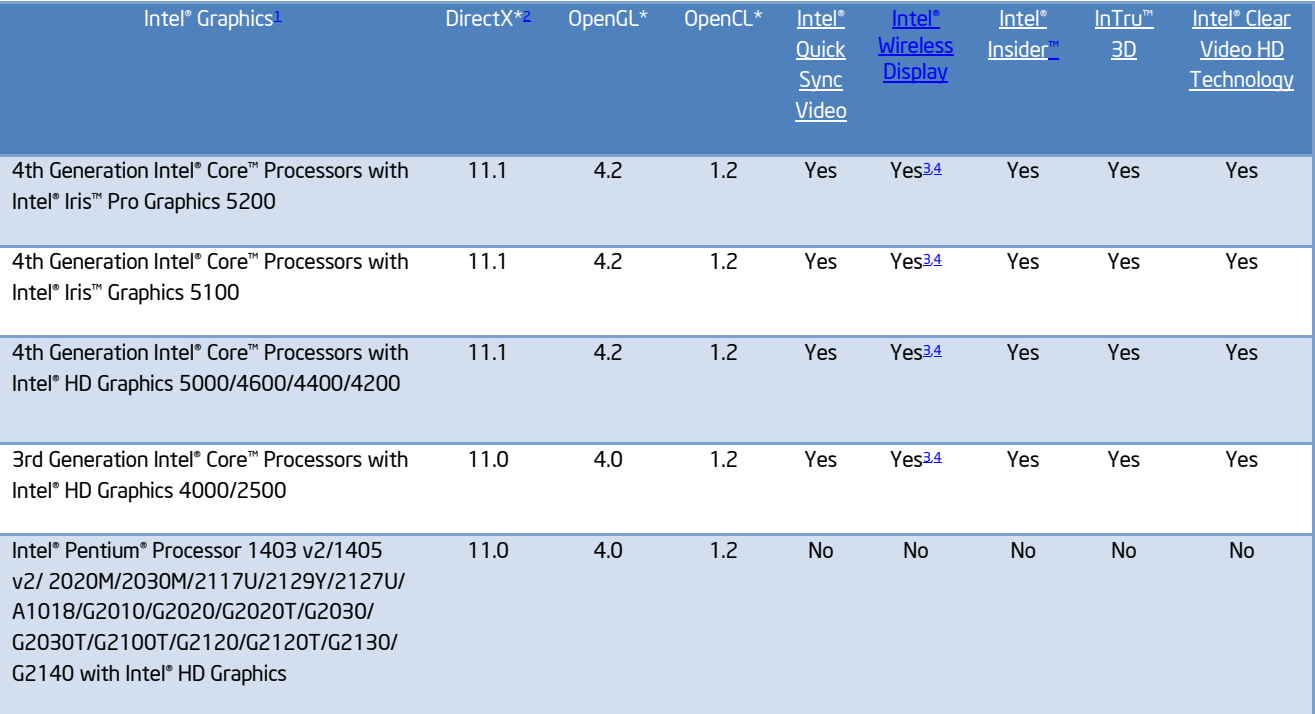

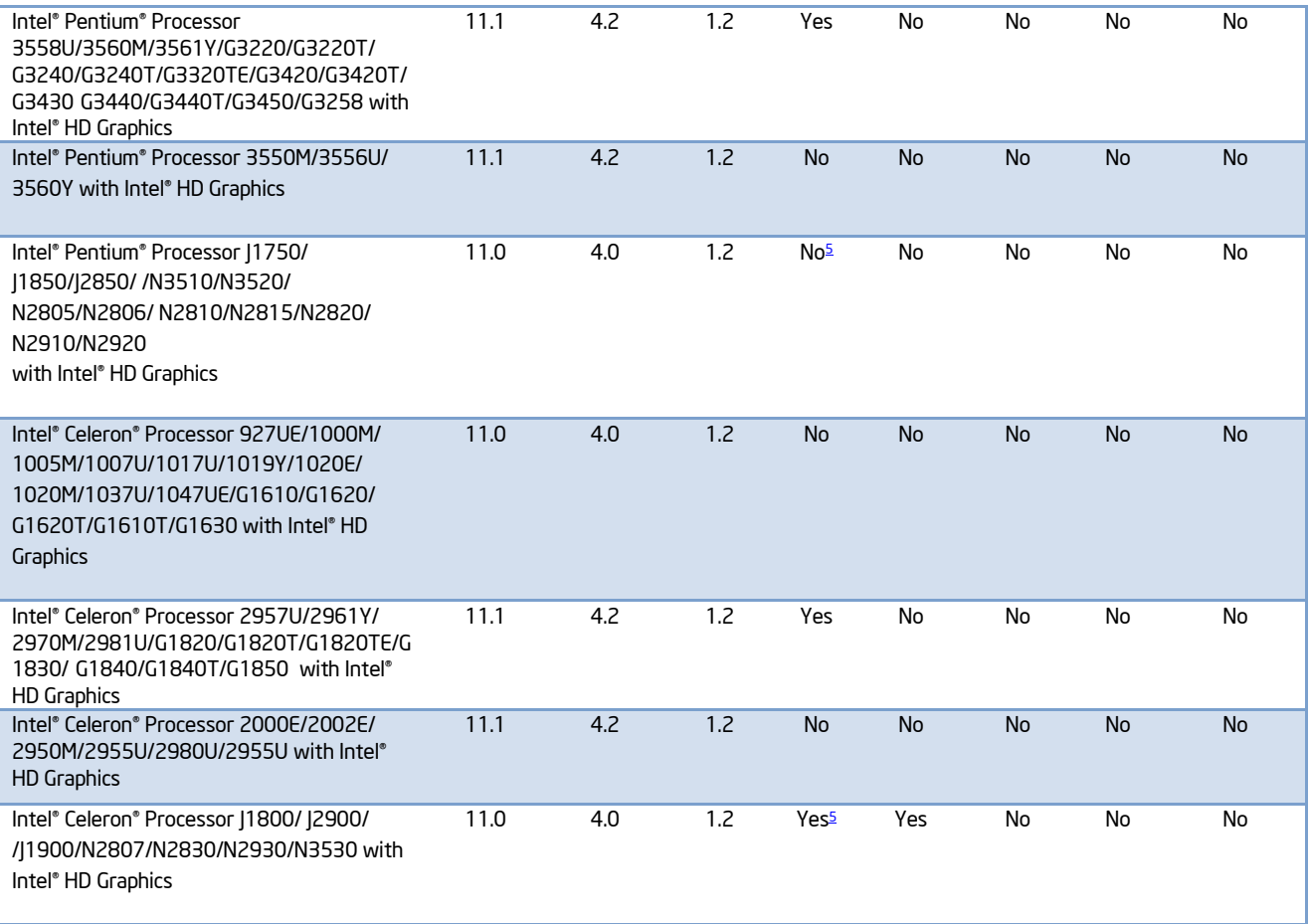

#### Note:

- <span id="page-1-0"></span>1. If you are uncertain which Intel processor is in your computer, Intel recommends using the Intel Processor Identification [Utility](http://www.intel.com/support/processors/sb/cs-015477.htm) or [Intel Driver Update Utility](http://www.intel.com/support/graphics/detect.htm) to identify your Intel processor.
- <span id="page-1-1"></span>2. In the Intel® Iris™ and HD Graphics Control Panel (under Options > Options menu > Information Center), the 'Installed DirectX\* version' refers to the operating system's DirectX version. The Information Center's 'Supported DirectX\* Version' refers to the Intel Graphics Driver's supported DirectX version.
- <span id="page-1-2"></span>3. The Intel® Wireless Display software application is available only for Microsoft Windows 7 and Windows 8 operating systems.
- <span id="page-1-3"></span>4. Intel Wireless Display native Miracast\* support under Windows 8.1 is now supported through the operating system's Charms menu. For more information, see the [Miracast FAQ.](http://www.intel.com/support/graphics/sb/CS-034563.htm)
- <span id="page-1-4"></span>5. Intel® Quick Sync Video is supported on select SKUs including: Intel® Pentium® N3530 processor, Intel® Celeron® N2830 processor, Intel® Celeron® N2930 processor, Intel® Celeron® N2807 processor, Intel® Pentium® J2900 processor, Intel® Celeron® J1900 processor, and Intel® Celeron® J1800 processor.

# CONTENTS OF THE PACKAGE:

- Intel® Iris™ and HD Graphics Driver
- Intel® Display Audio Driver
- Intel® Media SDK Runtime
- Intel® OpenCL\* Driver
- Intel® Graphics Control Panel

## NEW FEATURES :

Intel® Graphics Control Panel has now been updated with below improvements

- o Improved responsiveness and faster launch
- o A new tile 'profiles' has been introduced in the Graphics control panel to allow users to save/share/import settings
- Intel graphics control panel now offers an option to allow user to disable driver reporting Multi-Sample Antialiasing (MSAA) capabilities to applications. Some applications automatically enable MSAA, if the driver reports support for it. Enabling MSAA makes the workload more intensive, it can impact the frame rate/smoothness of animation for certain applications. In such cases, this option provides the user the ability to disable MSAA. The option appears in the 3D tile of Graphics control panel, under Anti-aliasing sub section.
- Optimizations in the driver binary size for DirectX\* user mode driver DLL files. This implies a smaller disk footprint for the graphics driver.
- This driver enhances support for 4k2k (or Ultra Hi Definition) panels by adding the capability of an overlay plane (generally used for video playback) to be utilized for 4k2k panels.
- HEVC decode now supported by the driver and video players can now take advantage of the GPU accelerated decode support offered by Intel

## ISSUES FIXED:

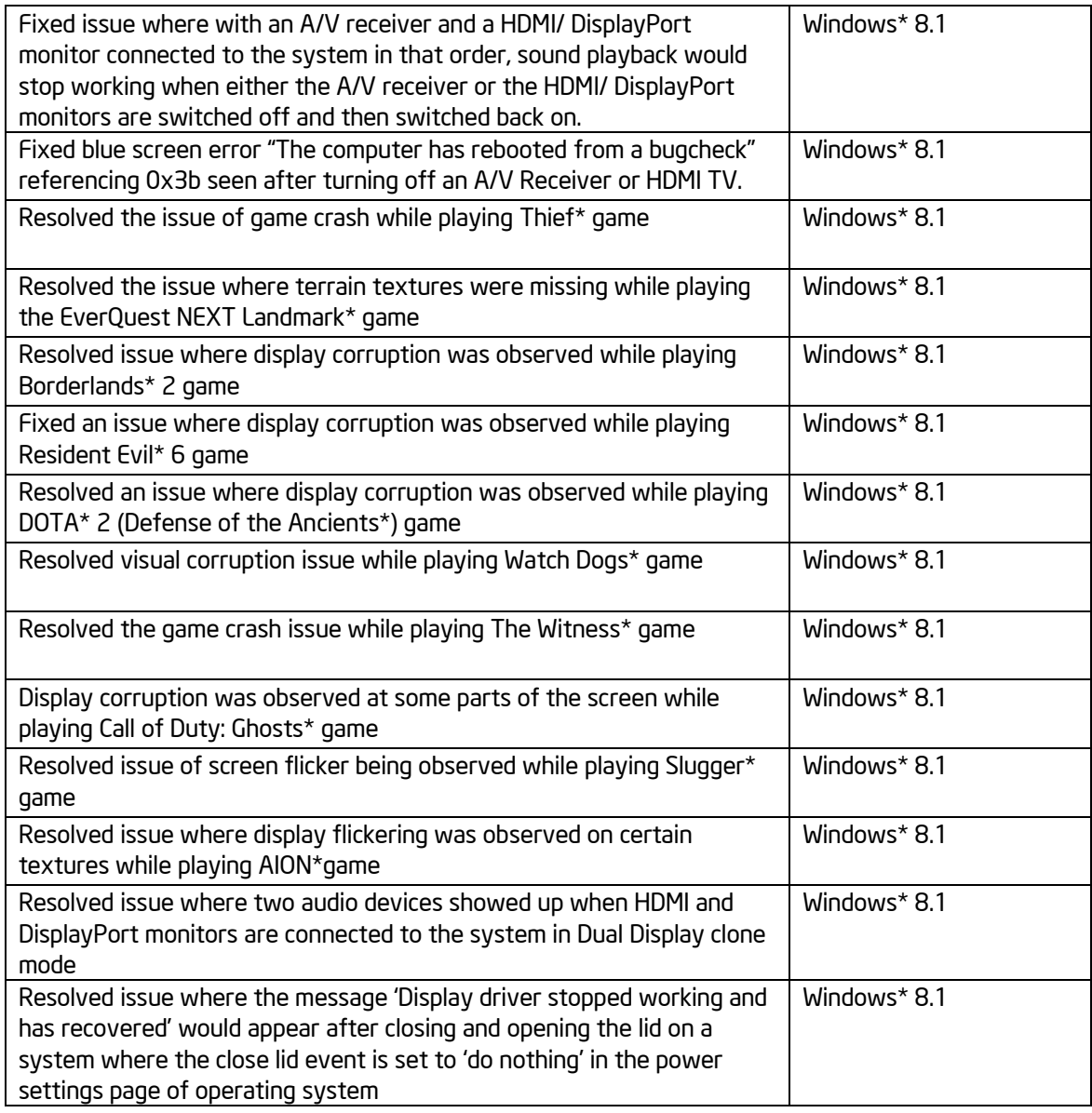

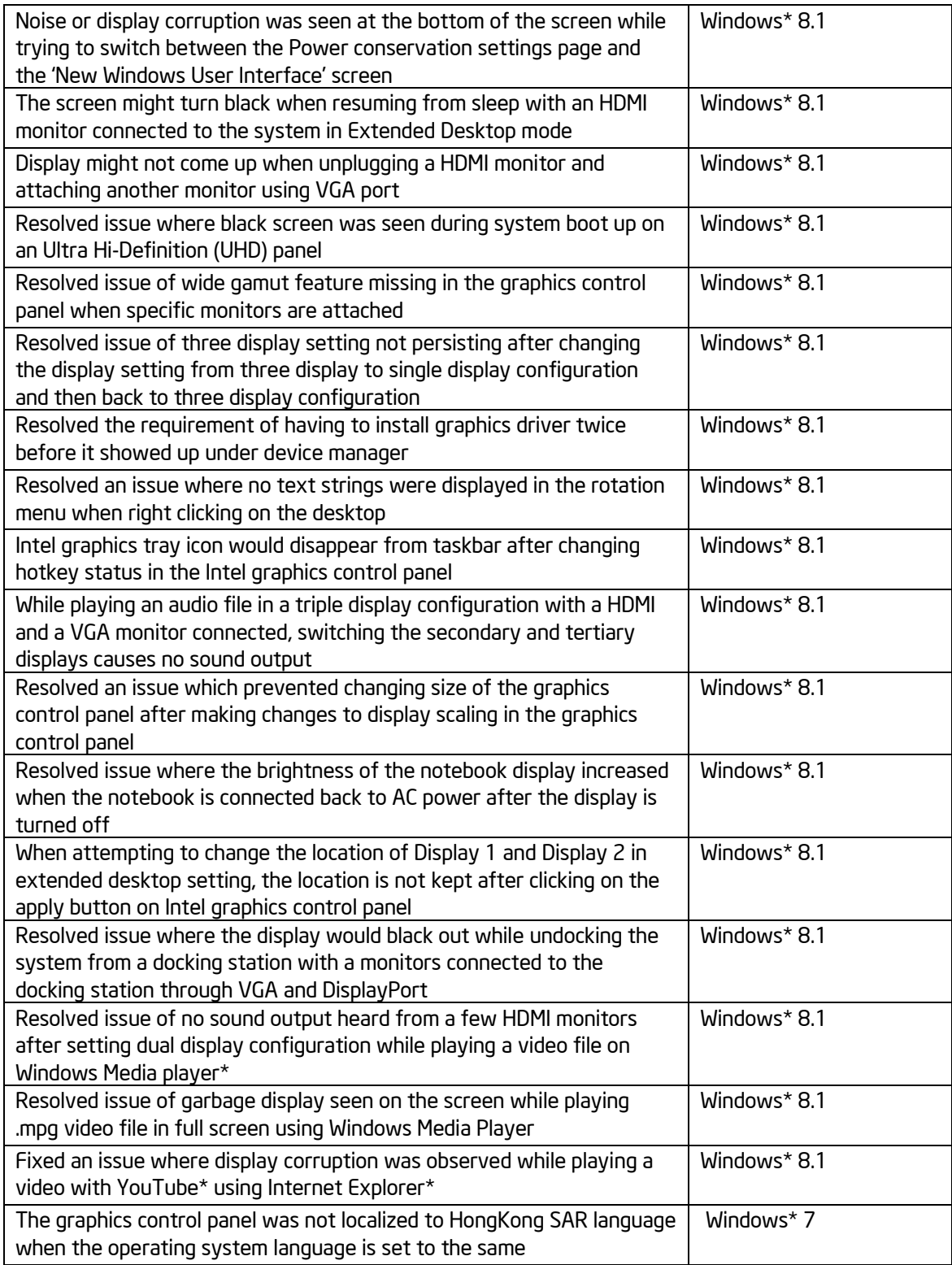

# APPLICATIONS TO BE UPDATED:

It is recommended to upgrade the below list of applications to avoid any unexpected issues.

- 3DMark11\*: Upgrade to 1.0.3 or later
- Batman Arkham City\*: Upgrade to the latest patch
- Mafia 2\*: Upgrade to the latest patch
- Company of Heroes\*: Upgrade to 2.101 and update Opposing Fronts to 2.500 or Tales of Valor to 2.601
- HomeFront\*: Upgrade to 1.0.5 or later
- Unigine Heaven\*: Upgrade to 2.5 or later
- Battlefield 3\*: Upgrade to latest patch

## KNOWN ISSUES:

- Intel® Iris™ and HD Graphics Control Panel may report incorrect DirectX\* version. Please use the Hardware table above as a reference for supported APIs and features.
- Google Earth\* application: Display corruption may be seen when activating ground level view.
- In dual display configuration, when dragging the Intel® Graphics Control Panel from one display to another, display corruptions might be seen on the Graphics Control Panel on select Pentium®/Celeron® Processors with Intel® HD Graphics
- With a three display configuration with video playing on the wirelessly connected display, the image might freeze in case the wirelessly connected display is repeatedly unplugged and plugged back
- Wireless display connection might be lost while playing back video through Blu-Ray disk on a wirelessly connected display configured as extended desktop
- On a 3rd Generation Intel® Core™ Processor, a wirelessly connected display might freeze while upgrading the graphics device driver on the system with Windows\* 7
- The Intel® Display Refresh Rate Switching option does not show up in Intel® Graphics Control Panel on 3rd Generation Intel® Core™ Processor
- The graphics power plans do not get updated when any saved power plans are applied in the Intel® Graphics Control Panel
- Running some benchmarks in full-screen may not fit the full display's size
- While running the default camera application, reduce the window size to half of the screen. During this, put the system to sleep and resume back. A green fringe lining might be observed while trying to change the camera.
- Transcoding to HEVC is currently not supported.

\*Other names and brands may be claimed as the property of others.